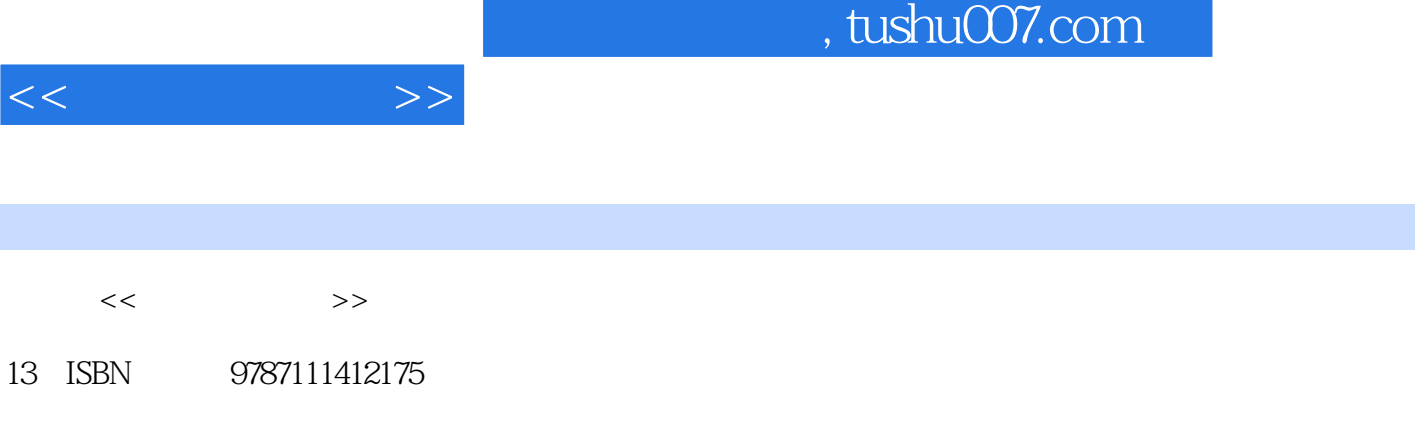

10 ISBN 7111412176

出版时间:2013-3

PDF

## 更多资源请访问:http://www.tushu007.com

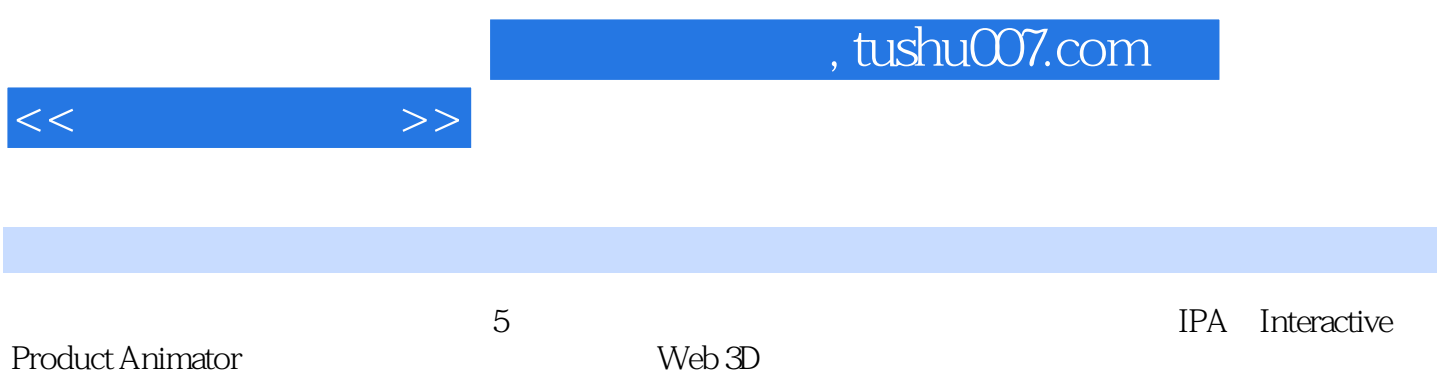

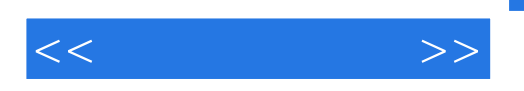

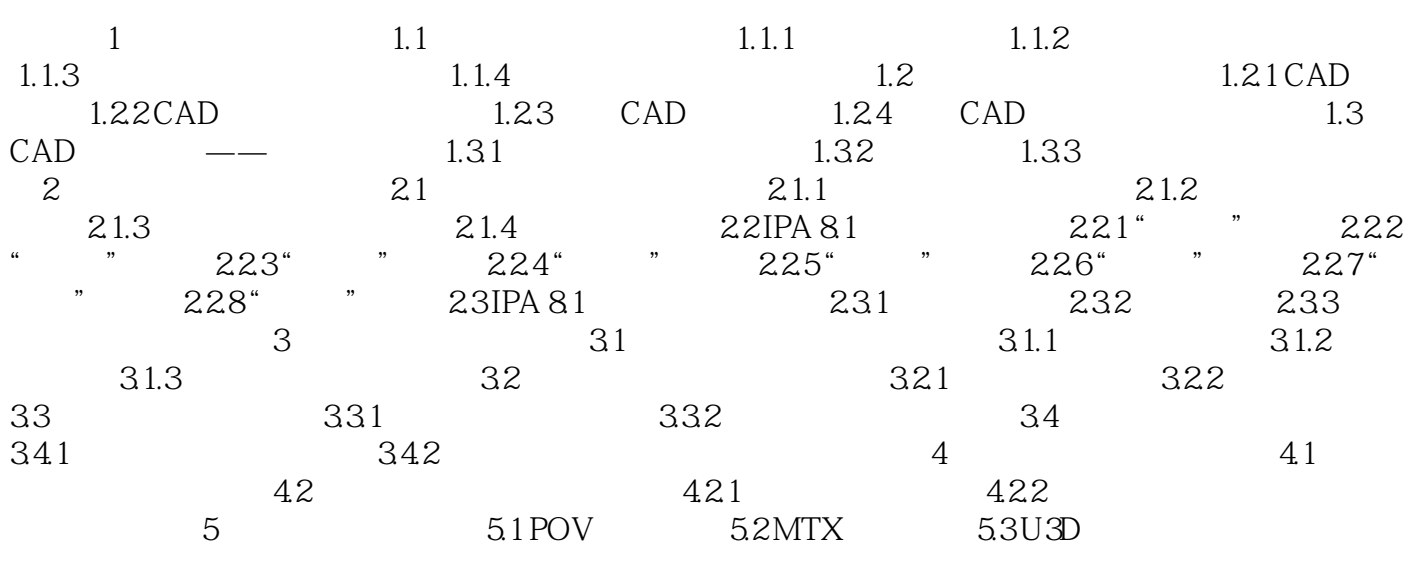

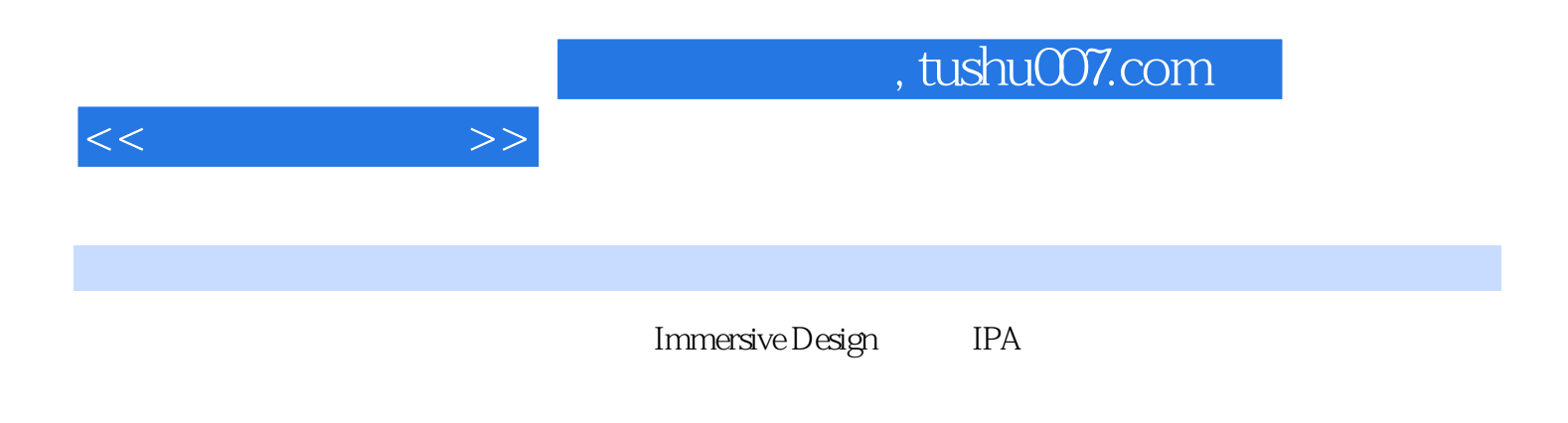

 $\begin{tabular}{ll} \multicolumn{2}{c}{\text{Web 3D}} \quad & \multicolumn{2}{c}{\text{PDF}} \\ \multicolumn{2}{c}{\text{IPA}} \quad & \multicolumn{2}{c}{\text{PDF}} \end{tabular}$ 产品在IPA中还可以输出成其他文件格式供渲染软件或其他软件继续使用,或保存为照片真实感效果

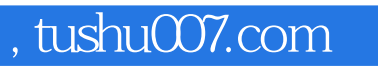

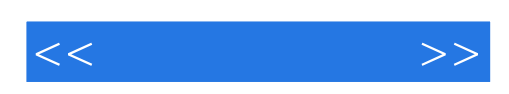

本站所提供下载的PDF图书仅提供预览和简介,请支持正版图书。

更多资源请访问:http://www.tushu007.com